# **Intercepting Filters - Mike Borozdin**

<ac:macro ac:name="unmigrated-inline-wiki-markup"><ac:plain-text-body><![CDATA[

<ac:macro ac:name="unmigrated-inline-wiki-markup"><ac:plain-text-body><![CDATA[

# **Zend Framework: Intercepting Filters Component Proposal**

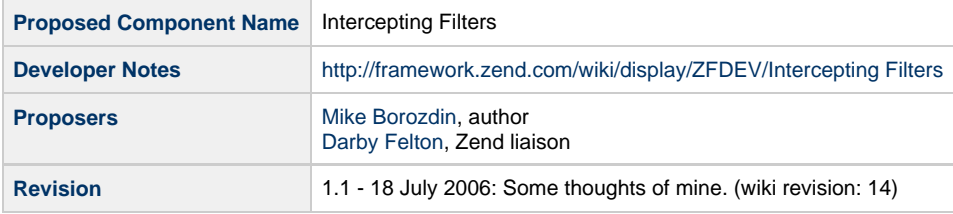

# **Table of Contents**

- [1. Overview](#page-0-0)
- [2. References](#page-1-0)
- [3. Component Requirements, Constraints, and Acceptance Criteria](#page-1-1)
- [4. Dependencies on Other Framework Components](#page-1-2)
- [5. Theory of Operation](#page-1-3)
- [6. Milestones / Tasks](#page-1-4)
- [7. Class Index](#page-1-5)
- [8. Use Cases](#page-1-6)
- [9. Class Skeletons](#page-1-7)

#### <span id="page-0-0"></span>**1. Overview**

Zend Framework lacks of intercepting filters that should be executed before a specified controllers or actions in order to make some validations, for example, check whether user is authenticated if not then redirect to a login page, the code can look something like this

```
$controller = Zend_Controller_Front::getInstance();
$filterChain = new Zend_Filter_Chain();
$filterChain->add(new AuthenticationFilter(), "pages", array("add", "edit",
"remove"));
$controller->setFilterChain($filterChain);
```
For instance, we have PagesController that has four actions: viewAction(), addAction(), editAction(), removeAction(), the last three actions can be performed by autenticates users only, so we must check. Sure, we can put this logic to the action method or write Authenticated\_Controller\_Action, but what if we have to make some other validations.

Zend Framework has a plugin mechanism that is not documented now, I tried to make a plugin that extends Zend\_Controller\_Plugin\_Abstract but it lacks of interaction with controllers and action, besides it can't stop the routing process.

If you have any ideas, please comment or e-mail me.

#### <span id="page-1-0"></span>**2. References**

- [Core J2EE Patterns Intercepting Filter](http://java.sun.com/blueprints/corej2eepatterns/Patterns/InterceptingFilter.html)
- [SitePoint threads](http://www.sitepoint.com/forums/search.php?searchid=2359554)

#### <span id="page-1-1"></span>**3. Component Requirements, Constraints, and Acceptance Criteria**

zone: Missing {zone-data:requirements}

## <span id="page-1-2"></span>**4. Dependencies on Other Framework Components**

zone: Missing {zone-data:dependencies}

## <span id="page-1-3"></span>**5. Theory of Operation**

zone: Missing {zone-data:operation}

## <span id="page-1-4"></span>**6. Milestones / Tasks**

zone: Missing {zone-data:milestones}

## <span id="page-1-5"></span>**7. Class Index**

zone: Missing {zone-data:class-list}

#### <span id="page-1-6"></span>**8. Use Cases**

zone: Missing {zone-data:use-cases}

## <span id="page-1-7"></span>**9. Class Skeletons**

zone: Missing {zone-data:skeletons} ]]></ac:plain-text-body></ac:macro>

]]></ac:plain-text-body></ac:macro>